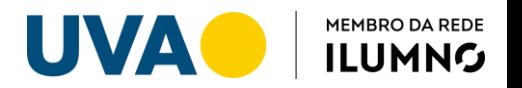

### **NOVA REGRA DE AVALIAÇÃO UVA**

O sistema de avaliação das disciplinas dos cursos presenciais da Universidade Veiga de Almeida é realizado de duas formas:

A1 - Primeira Avaliação do Semestre, conteúdo parcial (anterior à data da primeira avaliação).

A2 - Segunda avaliação, ênfase no conteúdo ministrado após a data da primeira avaliação (A1).

A3 - Prova Final, conteúdo completo. *Somente uma* das funções abaixo:

- (a) Avaliação de 2ª chamada para o aluno que não fez A1 ou a A2 (apenas uma delas).
- (b) Avaliação para o aluno alcançar a média de aprovação 6,0 (seis);
- (c) Avaliação optativa para o aluno melhorar sua média, substituindo uma das avaliações com a menor nota (A1 ou A2)

A4 - Avaliação somativa das atividades desenvolvidas ao longo do semestre. Havendo somente um único lançamento de grau ao final do semestre.

A avaliação do rendimento escolar é feita por meio de provas, testes e trabalhos elaborados pelos professores das disciplinas em consonância com o Projeto Pedagógico do curso.

### **Aprovação**

O aluno será aprovado nas disciplinas, se atender as condições abaixo:

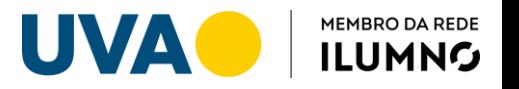

- 1. Alcançar o mínimo de frequência igual a **75% (setenta e cinco por cento)** das aulas previstas, no regime presencial;
- 2. O aluno tem que obter o grau maior ou igual que 5 (cinco) em cada uma duas avaliações (A1 e A2), caso contrário, **deverá realizar A3 (com nota igual ou maior que "5")** em substituição à Avaliação de menor grau.
- 3. Obtiver grau numérico igual ou superior a **6 (seis) na média aritmética** entre o primeiro grau de qualificação (A1) e o segundo grau de qualificação (A2); essa média (M) será calculada por meio da seguinte fórmula:

$$
M = \frac{A1 + A2}{2}
$$

4. O aluno que não atender as condições estabelecidas no item "2" poderá realizar uma terceira avaliação (A3), para obter o terceiro grau de qualificação, que deverá ser igual ou superior a 5 (cinco). A nota de A3 irá substituir a nota de menor valor da A1 ou A2, para poder gerar um novo cálculo de média. Ou seja, na avaliação "A3" o aluno deverá obter grau igual ou superior a 05 (cinco) para a nota ser considerada.

*Exemplo 1:* 

*A1 = 3 (Três) – Nota Descartada (inferior a "5") A2 = 5 (Cinco) – Nota Válida A3 = 7 (Sete) – Nota Válida Cálculo da Média = (A2 + A3) : 2 = (5 + 7) : 2 = 12 : 2 = 6 (média igual ou superior a média de aprovação "6")* 

*Exemplo 2:* 

*A1 = 8 (Oito) – Nota Válida A2 = 4 (Quatro) – Nota Descartada (inferior a "5") A3 = 6 (Seis) – Nota Válida* 

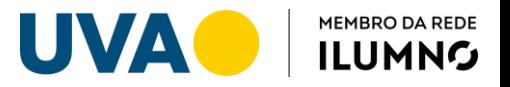

*Cálculo da Média = (A1 + A3) : 2 = (8 + 6) : 2 = 14 : 2 = 7 (média igual ou superior a média de aprovação "6")*

- 5. O aluno poderá substituir apenas uma avaliação pela A3 (seja por causa de nota ou por falta).
- 6. Se obtiver grau inferior a 5,0 (cinco) nas duas avaliações (A1 e A2), **automaticamente, estará reprovado na disciplina.**
- 7. O aluno que prestar avaliação A3 em conformidade com o item 3 será considerado aprovado se obtiver grau numérico igual ou superior a 6 (seis) na média entre A3 + (A1 ou A2);
- 8. No caso das disciplinas que tiverem uma única nota (A4), a **aprovação** só ocorrerá se a nota de **A4 for maior ou igual a 7 (sete). Não haverá 2ª. Chamada da Avaliação A4, pois trata-se de avaliação somativa.**
- 9. As médias deverão ser calculadas com apenas uma casa decimal.

## **Segunda Chamada de Prova – A3**

A segunda chamada de prova foi substituída pela A3. O aluno que faltar uma das avaliações, A1 ou A2, terá o direito de fazer a A3 para substituir a prova não realizada, caso sua outra avaliação (A1 ou A2) não tenha sido inferior a 05 (cinco).

## **Casos Especiais**

A aluna gestante e os alunos, em geral, de acordo com os casos previstos em Lei, terão direito a um regime especial de avaliação, desde que requerido por meio de Protocolo, no Setor de Atendimento da Secretaria do seu Campus, com a documentação exigida.

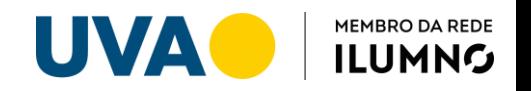

### **Revisão de Prova**

O aluno que porventura discordar do grau atribuído pelo professor em uma determinada avaliação (A1 e/ou A2), poderá solicitar revisão da prova, diretamente ao professor da turma-disciplina em que está inscrito, **até uma semana após a data de divulgação da respectiva nota de cada avaliação**.

Para a revisão das provas de "A3" o aluno deverá, deverá solicitar a revisão no Setor de Atendimento Secretaria Setorial de seu Campus, via protocolo com as devidas justificativas por escrito, dentro dos prazos previstos no Calendário Escolar.

### **Disciplinas Online**

- A1 É igual a soma das atividades avaliativas on-line, totalizando até 04 (quatro) pontos. A nota da **A1 não poderá ser substituída por outra nota**.
- A2 É uma avaliação presencial (total seis pontos), contendo todo o conteúdo da disciplina das 04(quatro) unidades.
- A3 É a terceira avaliação presencial (total seis pontos) conteúdo completo das 04(quatro) unidades. A A3 terá somente uma das funções abaixo:
	- (a) Avaliação de 2ª chamada para o aluno que não fez A2;
	- (b) Avaliação para o aluno alcançar a média de aprovação 6,0 (seis), em substituição da avaliação A2 (caso não tenha alcançado a média);
	- (c) Avaliação optativa para o aluno melhorar sua média, substituindo a A2.

## **CÁLCULO DA NOTA**

A1 = NP1 (Nota ponderada 1)

```
NP1 = 10/4 \times A1
```

```
Regra: NP1 = 2,5 x A1
```
A2 = NP2 (Nota ponderada 2)

```
NP2 = 10/6 \times A2
```
- Regra: NP2 = 1,66 x A2
- A3 = NP3 (Nota ponderada 3)

 $NP3 = 10/6 \times A3$ 

Regra: NP3 = 1,66 x A3

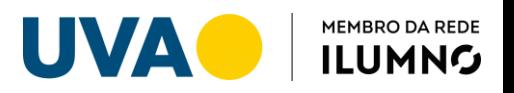

# **APROVAÇÃO**

O aluno será aprovado nas disciplinas, se atender as condições abaixo:

1. O aluno deve obter o grau igual ou maior que 5 (cinco) em cada uma das duas notas ponderadas (NP1 e NP2), caso contrário, deverá realizar A3 (com nota igual ou maior que "5") em substituição somente a A2, mantendo média final para aprovação igual ou maior que 6 (seis). Lembramos que A1 não haverá substituição.

2. Obtiver grau numérico igual ou maior que 6 (seis) na média aritmética entre a primeira nota ponderada (NP1) e a segunda nota ponderada (NP2); essa média (M) será calculada por meio da seguinte fórmula: M = NP1 + NP2 / 2

- 3. O aluno que não atender as condições estabelecidas no item "2" poderá realizar uma terceira avaliação (A3), para obter uma terceira nota ponderada. A nota de A3 irá substituir a nota de A2, para poder gerar um novo cálculo de média. Nessa terceira nota ponderada "NP3" o aluno deverá obter grau igual ou superior a 05 (cinco) para a nota ser considerada.
- 4. O aluno poderá substituir somente a A2 pela A3.
- 5. Se obtiver grau inferior a 5,0 (cinco) nas duas notas ponderadas (NP1 e NP2), automaticamente, estará reprovado na disciplina.
- 6. O aluno que prestar avaliação A3 em conformidade com o item 3 será considerado aprovado se obtiver grau numérico igual ou superior a 6 (seis) na média entre NP3 + NP1.
- 7. As médias deverão ser calculadas com apenas uma casa decimal.

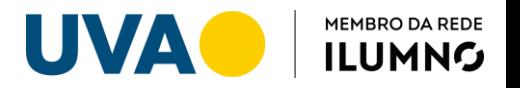

## **Exemplo1:**

**A1** = 1,5 (um e meio ) = **NP1** = 3,8 (três vírgula oito) – **Nota Descartada** (inferior a "5"). Neste exemplo, conforme o item 1, o aluno está reprovado.

### **Exemplo 2:**

**A1** = 2 (Dois) = **NP1** = 5 - Nota Válida **A2** = 4 (Quatro) = **NP2**= 6,8 - Nota Válida **A3**= 4,5 (Quatro e meio) = **NP3** = 7,7 - Nota Válida. **Cálculo da Média = (NP1 + NP3) : 2 = (5 + 7,7) : 2 = 12,7 : 2 = 6,4 (média igual ou superior à média de aprovação "6").** A **NP2** foi desconsiderada para o cálculo da média, pelo descarte da menor nota e por esta nota não ser o suficiente para alcançar média "6".

## **Exemplo 3:**

**A1** = 2 (Dois) = **NP1** = 5 - Nota Válida **A2** = 2,5 (Dois e meio) = **NP2** = 4,3 - Nota Descartada (inferior a "5"). **O aluno deverá realizar A3 em substituição A2 A3**= 4,5 (Quatro e meio) = **NP3** = 7,7 - Nota Válida. **Cálculo da Média = (NP1 + NP3) : 2 = (5 + 7,7) : 2 = 12,7 : 2 = 6,4 (média igual ou superior à média de aprovação "6").**

### **Exemplo4:**

**A1** = 4 (Quatro) = **NP1**= 10 - Nota Válida **A2** = 4 (Quatro) = **NP2**= 6,8 - Nota Válida **Cálculo da Média = (NP1 + NP2) : 2 = (10 + 6,8) : 2 = 16,8 : 2 = 8,4 (média igual ou superior à média de aprovação "6").**